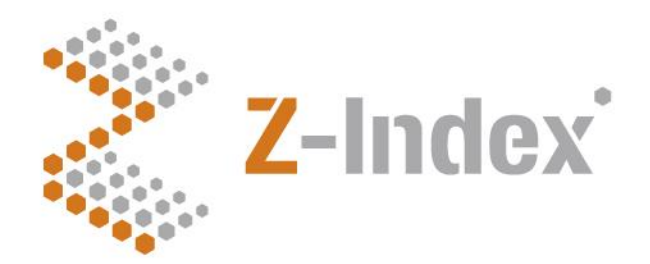

**Datum** 26 februari 2024 **Versienummer** IR V-1-7-1 **Pagina** 1/31

#### **Z-Index**

Alexanderstraat 11 2514 JL Den Haag Postbus 16090 2500 BB Den Haag T 070 - 37 37 400 F 070 - 37 37 401 info@z-index.nl www.z-index.nl

KvK: Haaglanden 27177027

Auteur: Mw. E. Tiggelaar

# **Implementatierichtlijn MFB Totale dagdosis**

**IR V-1-7-1**

Deze implementatierichtlijn beschrijft hoe de totale dagdosis berekend kan worden, uitgaande van de MFB bouwstenen.

**Zie [www.z-index.nl,](http://www.z-index.nl/) G-Standaard voor de laatste versie van deze implementatierichtlijn en wijzigingen ten opzichte van eerdere versies.**

**Bij vragen naar aanleiding van deze implementatie richtlijn kunt u contact opnemen met Evelien Tiggelaar (evelien.tiggelaar@z-index.nl)**.

### · Intermediair in zorginformatie op maat

De databank van Z-Index ondersteunt het voorschrijven, bestellen, afleveren, declareren en vergoeden van geneesmiddelen, zelfzorgproducten en medische hulpmiddelen, en biedt organisaties en bedrijven over deze producten managementinformatie.

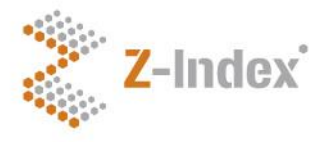

**Datum** 26 februari 2024 **Versienummer** IR V-1-7-1 **Pagina** 2/31

### **Inhoud**

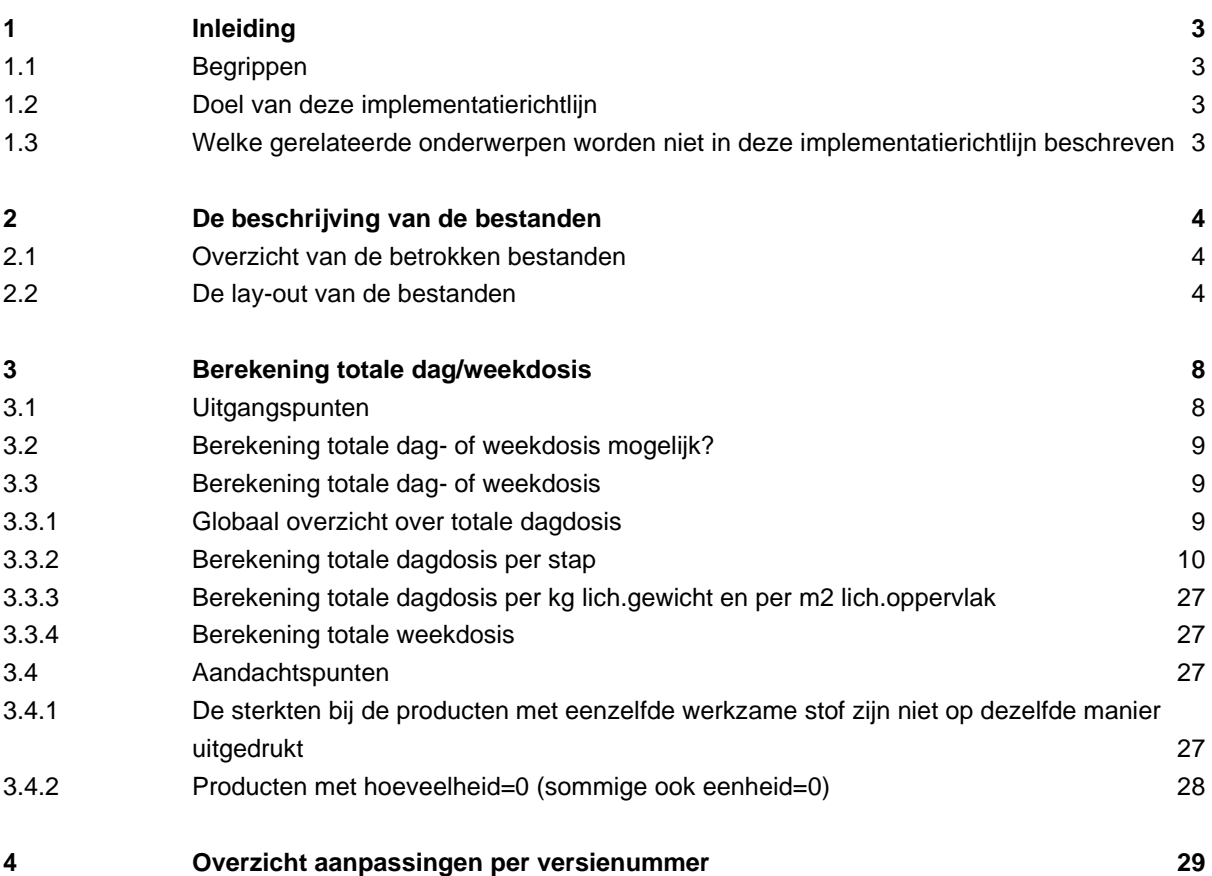

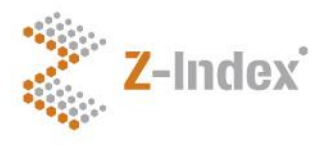

**Datum** 26 februari 2024 **Versienummer** IR V-1-7-1 **Pagina** 3/31

### **1 Inleiding**

**1.1 Begrippen**

**SSK, SPK, GPK, PRK, HPK:** De G-Standaard heeft een 'ruggengraat' die bestaat uit meerdere, hiërarchische niveaus, waaronder het generiek niveau (GPK), het voorschrijf-niveau (PRK) en het handelsproductniveau (HPK). Op ieder niveau worden gegevens van een product bijgehouden. Zie voor meer informatie: '*De ruggengraat van de G-Standaard'* op [www.z-index.nl](http://www.z-index.nl/). **Totale dagdosis:** De totale hoeveelheid per dag die een patiënt krijgt van een bepaalde

#### **1.2 Doel van deze implementatierichtlijn**

Het doel van deze implementatierichtlijn is om te beschrijven hoe de totale dagdosis (en weekdosis) berekend kan worden, uitgaande van de MFB bouwstenen die hierop betrekking hebben, zie paragraaf 3.1 voor welke dat zijn.

stof (SNK)en uitgedrukt in de eenheid van de SNK.

#### **1.3 Welke gerelateerde onderwerpen worden niet in deze implementatierichtlijn beschreven**

- *De medicatiebewaking gebaseerd op MFB's* Zie de implementatierichtlijnen 'MFB Structuur' en 'MFB Bouwstenen'.
- *De doseringscontrole* Zie de implementatierichtlijn 'Doseringscontrole'.

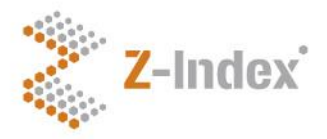

**Datum** 26 februari 2024 **Versienummer** IR V-1-7-1 **Pagina** 4/31

### **2 De beschrijving van de bestanden**

#### **2.1 Overzicht van de betrokken bestanden**

Bij het berekenen van de totale dagdosis zijn de volgende bestanden betrokken:

**Bestand BST031T:** Handelsproducten **Bestand BST052T:**Voorschrijfproducten **Bestand BST360T:** t-tabel (tijdseenheid) **Bestand BST699T:** MFB Waardenlijsten **Bestand BST711T:** Generieke producten **Bestand BST715T:** Generieke samenstellingen **Bestand BST720T:** Superprodukten **Bestand BST725T:** Stamnaam + stamtoedieningsweg **Bestand BST730T: Eenheden Bestand BST731T:** Samenstelling

**Bestand BST750T:** Generieke namen

**In onderstaande bestandsbeschrijvingen zijn de belangrijkste velden uit betreffende bestanden genoemd, namelijk die velden die een rol spelen in deze implementatierichtlijn. Overige velden zijn niet beschreven.**

#### **2.2 De lay-out van de bestanden**

#### **Belangrijke gegevens met betrekking tot HPK: BST031T**

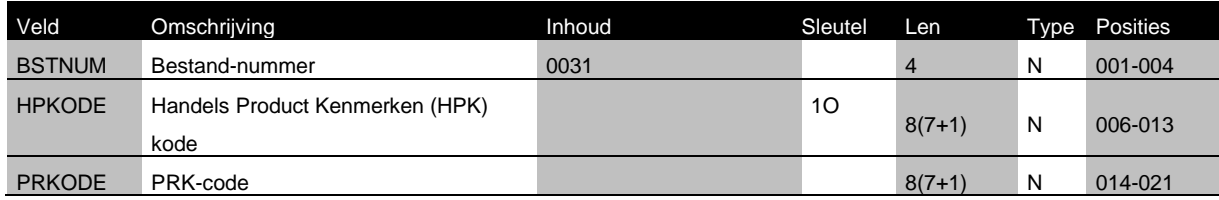

#### **Belangrijke gegevens met betrekking tot PRK: BST052T**

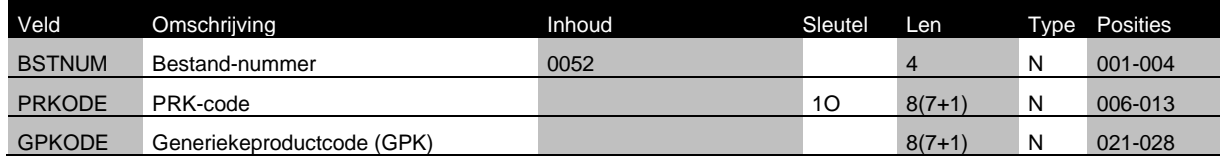

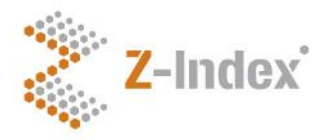

**Datum** 26 februari 2024 **Versienummer** IR V-1-7-1 **Pagina** 5/31

#### **Belangrijke gegevens met betrekking tot tijdseenheden: BST360T**

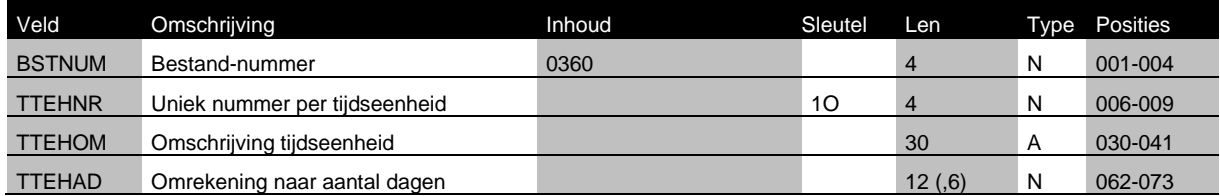

#### **Belangrijke gegevens met betrekking tot waardenlijsten: BST699T**

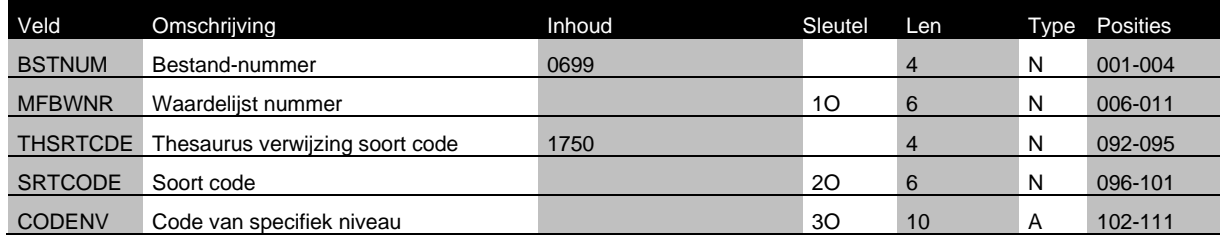

#### **Belangrijke gegevens met betrekking tot GPK: BST711T**

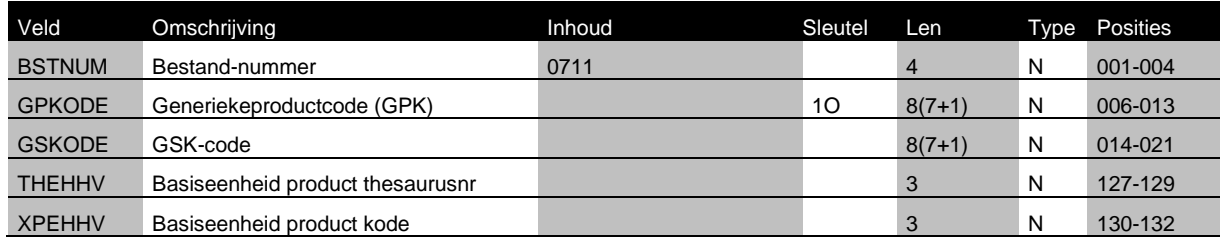

#### **Belangrijke gegevens met betrekking tot de generieke samenstelling: BST715T**

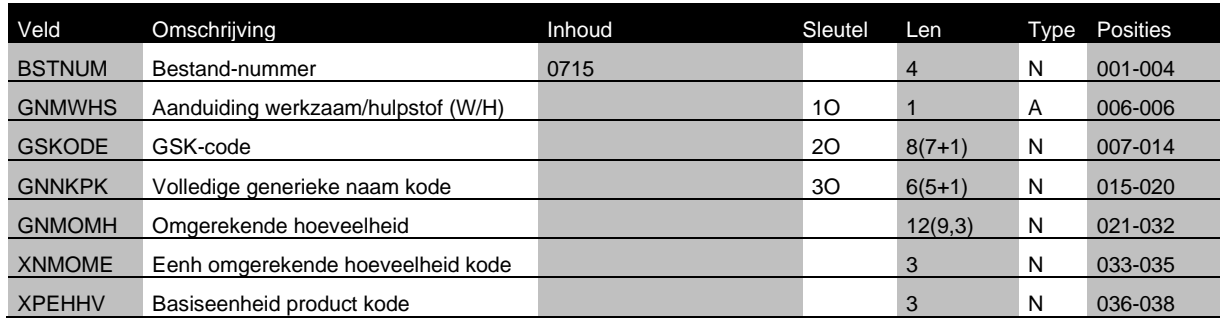

#### **Belangrijke gegevens met betrekking tot SPK: BST720T**

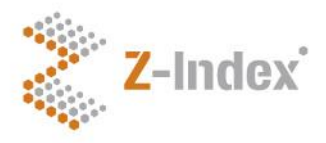

**Datum** 26 februari 2024 **Versienummer** IR V-1-7-1 **Pagina** 6/31

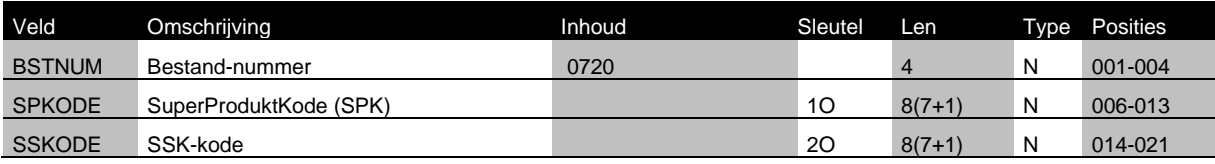

#### **Belangrijke gegevens met betrekking tot SSK: BST725T**

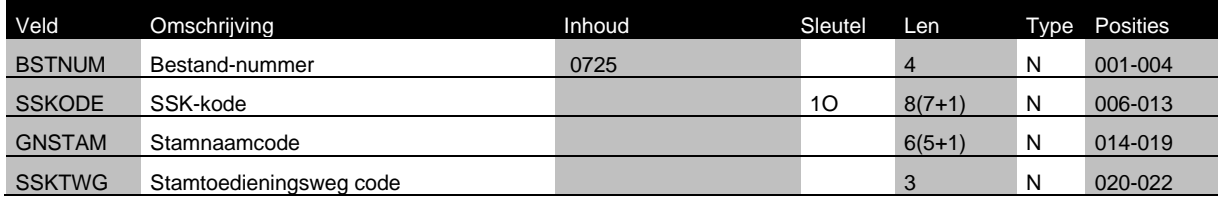

#### **Belangrijke gegevens met betrekking tot eenheden: BST730T**

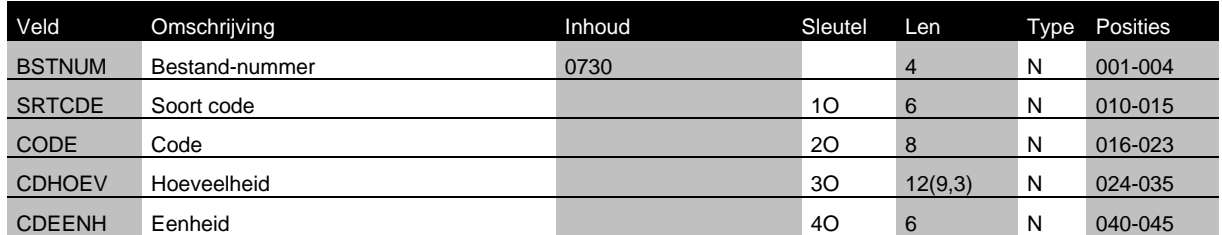

#### **Belangrijke gegevens met betrekking tot eenheden: BST731T**

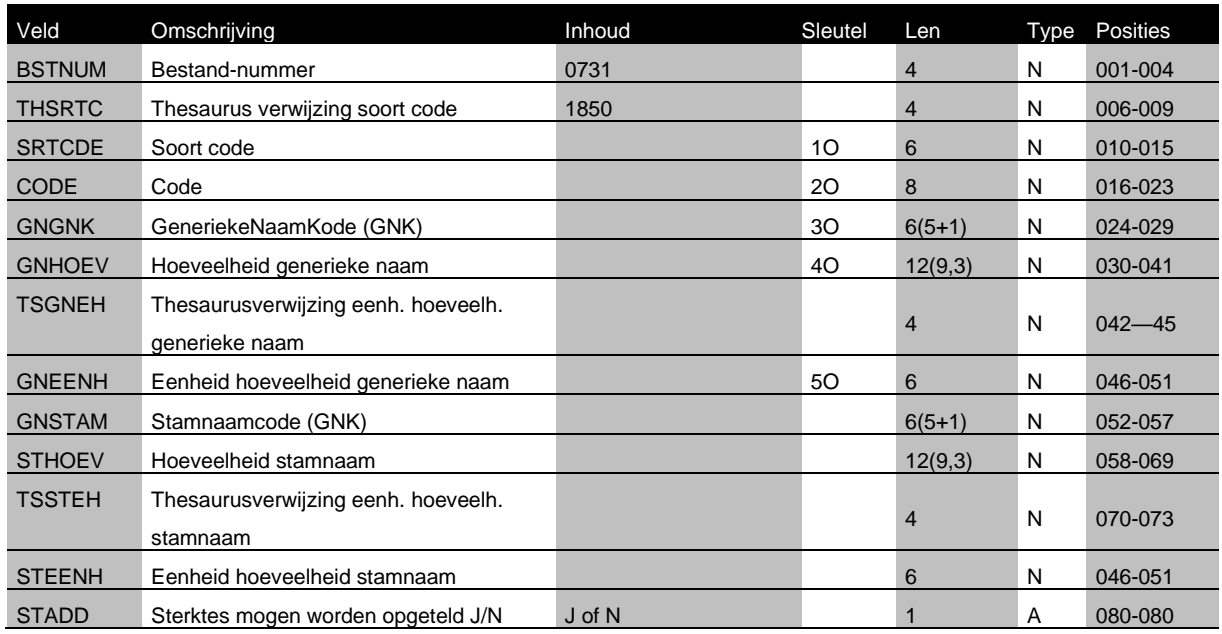

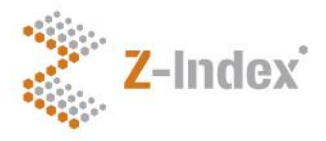

**Datum** 26 februari 2024 **Versienummer** IR V-1-7-1 **Pagina** 7/31

#### **Belangrijke gegevens met betrekking tot generieke namen: BST750T**

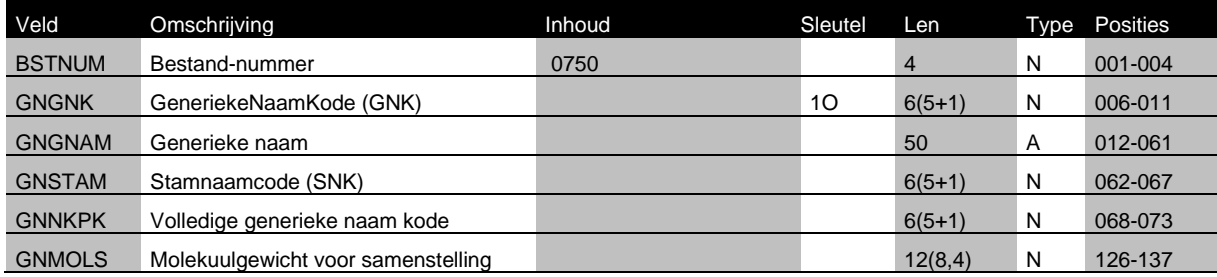

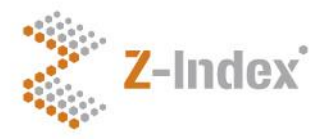

**Datum** 26 februari 2024 **Versienummer** IR V-1-7-1 **Pagina** 8/31

### **3 Berekening totale dag/weekdosis**

#### **3.1 Uitgangspunten**

Binnen een MFB kan worden gevraagd naar de totale dag- of weekdosis ten opzichte van de vergelijkingswaarde. Bij de keuze voor de vergelijkingswaarde houdt het Geneesmiddel Informatie Centrum van de KNMP rekening met de volgende criteria:

- 1. De totale dag- of weekdosis kan niet worden berekend voor meervoudige producten. Een HPK van een meervoudig product bevat onderliggende HPK's met verschillende producten of verschillende sterktes van een product. Een voorbeeld hiervan is de meerfasepil.
- 2. Bij de berekening van de totale dag- of weekdosis wordt uitgegaan van de dosering die gestructureerd is vastgelegd. Informatie in het vrije tekstveld wordt genegeerd. De totale dag- /weekdosis kan niet worden berekend als de dosering niet gestructureerd is vastgelegd.
- 3. De totale dagdosis kan alleen worden berekend als de duur van gebruik ≥24 uur is. De totale dagdosis kan dus niet worden berekend bij eenmalig gebruik. Voor de totale weekdosis geldt dat deze alleen kan worden berekend als de duur van gebruik ≥ 7 dagen is.
- 4. De totale dagdosis kan alleen worden berekend als de tijdseenheid 'per dag' of kleiner (bijv. per uur) is; een dosering 'per week' kan niet worden teruggerekend naar een totale dagdosis. Concreet betekent dit voor gebruikers van de NHG-tabel Gebruiksvoorschrift, dat de waarde in veld TTEHAD van bestand BST360T kleiner of gelijk moet zijn aan 1. Voor de totale weekdosis geldt dat deze alleen berekend kan worden als de tijdseenheid 'per week' of kleiner is. Hierbij moet de waarde in veld TTEHAD van bestand 360 kleiner of gelijk zijn aan 7.
- 5. In geval van een wisselend schema, bij een op- of afbouwschema of bij 'zo nodig'-medicatie, wordt bij de berekening uitgegaan van de hoogste dagdosering die gestructureerd is vastgelegd. Deze hoogste totale dagdosering wordt vergeleken met de opgegeven vergelijkingswaarde.
- 6. Een eenmalige oplaaddosis wordt niet meegenomen in de berekening.

Bij de berekening van de totale dagdosis gelden de volgende uitgangspunten:

- Indien de signalering wordt gedaan op basis van voorschriften/afleveringen, is de bedoeling dat een overlapperiode wordt uitgesloten van het optellen van doseringen. Bij vastlegging op basis van het Medicatieproces zal zich bij de bouwstenen die de bewaking op totale dagdosis triggeren (medicatieafspraak/toedieningsafspraak), geen overlapperiode meer voordoen.
- Als middelen met eenzelfde werkzame stof vanuit inhoudelijk oogpunt niet opgeteld mogen worden, bijvoorbeeld vanwege een verschillende toedieningsweg, zullen deze middelen niet in dezelfde waardenlijst voorkomen. Met andere woorden, de software kan ervan uitgaan dat alle middelen die in een waardenlijst (of in meerdere waardenlijsten, als er meer dan één is gekoppeld) voorkomen, opgeteld mogen worden.

Het verdient aanbeveling om de totale dag- of weekdosis te berekenen aan de hand van bovenstaande uitgangspunten/criteria. In overleg met de eindgebruikers kan de berekening van de totale dag- of weekdosis worden uitgebreid met de lokale mogelijkheden.

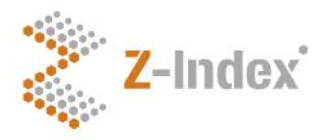

**Datum** 26 februari 2024 **Versienummer** IR V-1-7-1 **Pagina** 9/31

#### **3.2 Berekening totale dag- of weekdosis mogelijk?**

Het is niet altijd mogelijk om de totale dag- of weekdosis te berekenen. Daarom wordt voorafgaand aan de vraag naar de totale dag- of weekdosis gevraagd of het mogelijk is om deze te berekenen. Het GIC gaat ervan uit dat de totale dag- of weekdosis berekend kan worden als wordt voldaan aan de eerste vier criteria uit paragraaf 3.1: (1) er geen sprake is van een meervoudig product, (2) de dosering is gestructureerd vastgelegd, (3) de duur van gebruik is ≥ 24 uur (bij een vraag naar de dagdosis) of ≥ 7 dagen (bij een vraag naar de weekdosis) en (4) de frequentie is 'per dag' of 'per week' of kleiner. De eenheid waarin de voor- of aangeschreven hoeveelheid uitgedrukt wordt, dient, bij het voor- of aangeschreven middel, bekend te zijn in de G-Standaard. Dit wordt bepaald in stap 2.1.2 in dit document. Indien de eenheid niet bekend is, kan de totale dagdosis niet berekend worden. De stappen uit stap 2.1.2 kunnen daarom ook uitgevoerd worden bij het bepalen of de totale dag- of weekdosis berekend kan worden, zodat het proces op een later moment niet alsnog spaak loopt.

In combinatie met parameter 212 en 215 geldt de aanvullende voorwaarde dat het lichaamsgewicht van de patiënt bekend moet zijn. In combinatie met parameter 213 en 216 geldt de aanvullende voorwaarde dat het lichaamsoppervlakte van de patiënt bekend moet zijn.

#### **3.3 Berekening totale dag- of weekdosis**

Hieronder volgt de stapsgewijze berekening van de totale dag- of weekdosis.

#### *3.3.1 Globaal overzicht over totale dagdosis*

De berekening van de totale dagdosis omvat globaal 3 stappen, zie ook figuur 1:

- 1. Bepalen van de match tussen het triggerende middel en/of het middel in de actuele medicatie enerzijds en een middel in de waardenlijst anderzijds
- 2. Bepalen van de dagdosis per middel:
	- 2.1 De hoeveelheid SNK per keerdosis
	- 2.2 De frequentie (= aantal keer per tijdseenheid)
	- 2.3 De omrekenfactor naar dag
	- 2.4 De berekening zelf op basis van 2.1, 2.2 en 2.3
- 3. Optelling van dagdosis per middel

Het gehele stappenplan moet voor alle middelen die in stap 1 geïdentificeerd worden, doorlopen worden. In stap 3 worden de uitkomsten van alle middelen opgeteld. In onderstaande stappen wordt met 'middel' één van de middelen bedoeld waarvoor het stappenplan doorlopen moet worden, zonder te specificeren of het om bv de trigger of de actuele medicatie gaat.

Figuur 1. Overzicht van de hoofdstappen voor het berekenen van de totale dagdosis

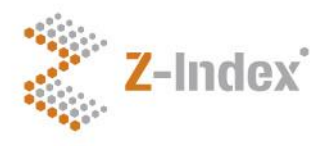

**Datum** 26 februari 2024 **Versienummer** IR V-1-7-1 **Pagina** 10/31

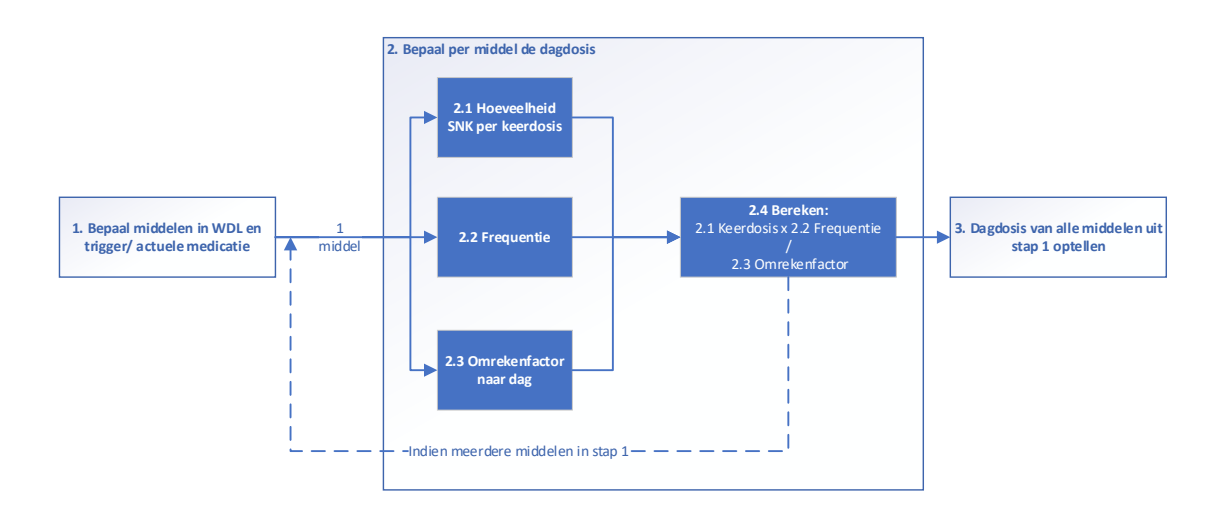

#### *3.3.2 Berekening totale dagdosis per stap*

In onderstaande paragrafen worden de details van de drie hoofdstappen uitgewerkt.

Stap 1: Bepalen van match tussen triggerende middel/actuele medicatie en middel in waardenlijst

Als eerste moet bepaald worden of het triggerende middel c.q. de actuele medicatie voorkomt in de waardenlijst. Onderstaande figuur beschrijft de gedetailleerde substappen daarvan, deze worden in de tekst eronder nader beschreven.

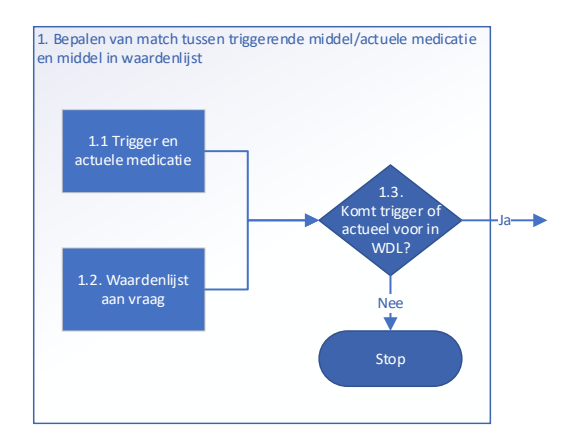

Stap 1.1 Identificatie van het middel

a. Bepaal de identificerende code van het middel. Dit kan het beste het laagst mogelijk niveau zijn (HPK of PRK); hoe lager het niveau, hoe meer kans dat de code aanwezig is in de waardenlijst (zie de implementatierichtlijn 'MFB Bouwstenen definities en combinaties' voor verdere uitleg over de waardenlijsten).

Stap 1.2 Waardenlijst aan vraag

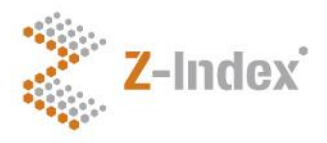

**Datum** 26 februari 2024 **Versienummer** IR V-1-7-1 **Pagina** 11/31

a. Bepaal de waardes in de waardenlijst aan de vraag, met de soortcode (code van het niveau) die overeenkomt met het niveau van de code uit stap 1.1.

Stap 1.3 komt trigger of actueel voor in waardenlijst?

a. Bepaal of de code gevonden in stap 1.1 overeenkomt met één van de waardes gevonden in stap 1.2.

#### *Voorbeeld 1:*

*MFB 101, release 2, vraag 204. De waardenlijst bij deze vraag is 159. De trigger is PRK 8311 (PREDNISON TABLET 5MG), 1x per 2 dagen 1 tablet. In de actuele medicatie zit PRK 81442 (PARACETAMOL TABLET 1000MG), 2x per dag 2 tabletten.* 

#### *PRK heeft soort code = 45.*

*In waardenlijst 159 komt PRK 8311 voor. Deze wordt meegenomen voor de verdere berekening. PRK 81442 komt niet in waardenlijst 159 voor en kan daarom in deze berekening verder genegeerd worden.* 

#### *Voorbeeld 2:*

*MFB 104, release 2, vraag 1574. De waardenlijst bij deze vraag is 266. De trigger is HPK 2939398 (MORFINE/DEXAMETHAS INF 5/0,04MG/ML CASS 100ML IP), 1x per 12 uur 1,5 ml<sup>1</sup> . De patiënt gebruikt geen andere medicatie.* 

*HPK heeft soort code = 50. In waardenlijst 266 komt HPK 2939398 voor. Deze wordt meegenomen voor de verdere berekening.*

#### *Voorbeeld 3:*

*MFB 106, release 2, vraag 1579. De waardenlijst bij deze vraag is 160. De trigger is HPK 2693615 (HYDROCORTISON DINATRIUMFOSFAAT DRANK 1MG/ML ZAMB), 3x per dag 20 mg. De patiënt gebruikt geen andere medicatie.* 

*HPK heeft soort code = 50. In waardenlijst 160 komt HPK 2693615 voor. Deze wordt meegenomen voor de verdere berekening.*

#### Stap 2: Bepaal per middel de totale dagdosis

Stap 2 bestaat uit vier substappen, waarvan de eerste substap zelf ook weer uit drie onderdelen bestaat, zie de figuur hieronder.

- 2.1 Bepaal de hoeveelheid SNK per keerdosis.
	- 2.1.1 Bepaal de SNK waar het om gaat.
	- 2.1.2 Bepaal in welke eenheid de keerdosis is uitgedrukt.

<sup>&</sup>lt;sup>1</sup> Een infuus zal waarschijnlijk niet op deze manier worden voorgeschreven, maar het gaat om het voorbeeld van een combinatiepreparaat en de omrekening vanuit de tijdseenheid naar een dag.

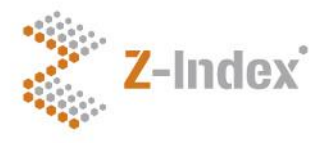

**Datum** 26 februari 2024 **Versienummer** IR V-1-7-1 **Pagina** 12/31

- 2.1.3 Bepaal de hoeveelheid SNK per keerdosis.
- 2.2 Bepaal de frequentie.
- 2.3 Bepaal de omrekenfactor naar de tijdseenheid 'per dag'.
- 2.4 Berekening van de dagdosis op basis van hoeveelheid SNK, frequentie en omrekenfactor.

Figuur 2. Stappen van totale dagdosis per middel

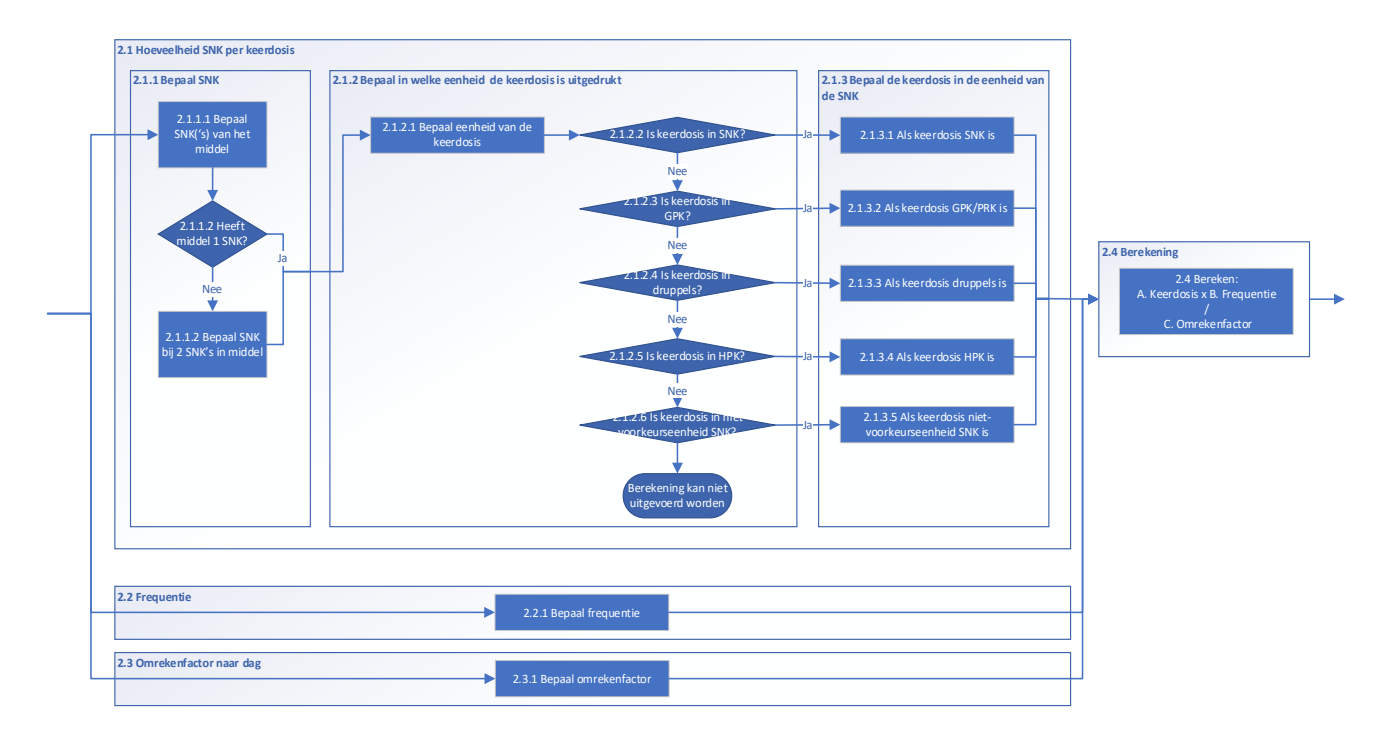

#### Stap 2.1 Bepaal de hoeveelheid SNK per keerdosis

#### Stap 2.1.1 Bepaal de SNK

In deze stap wordt bepaald van welke SNK van het middel uit stap 1.1 de dagdosis berekend moet worden. Dit is van belang indien het middel een combinatiepreparaat is. In de andere gevallen heeft het middel één SNK en zal de dagdosis over die SNK berekend worden. Onderstaande figuur beschrijft de gedetailleerde substappen daarvan, deze worden in de tekst eronder nader beschreven.

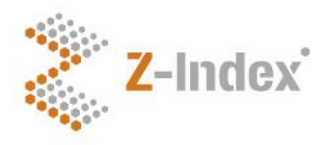

**Datum** 26 februari 2024 **Versienummer** IR V-1-7-1 **Pagina** 13/31

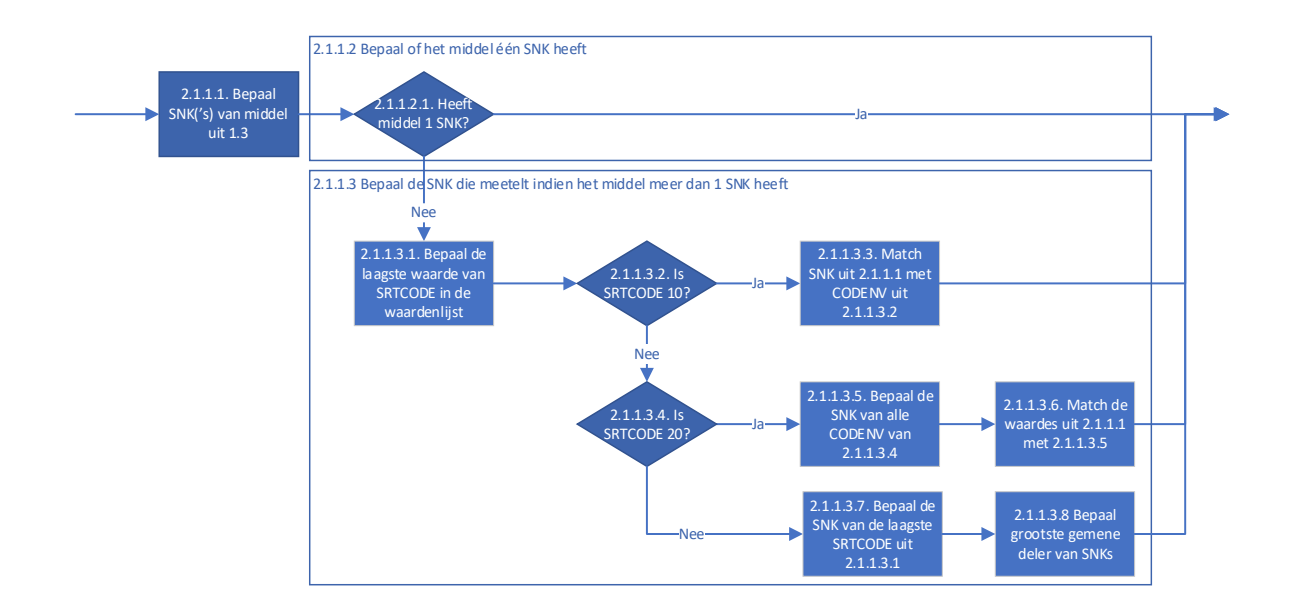

Stap 2.1.1.1 Bepaal de SNK('s) van het middel uit stap 1.3

Bepaal de SNK('s) van het middel uit stap 1.3. Een middel kan uit één of meer SNK's bestaan. Dit kan op verschillende manieren:

*Optie 1*

a. Bepaal van de code uit stap 1.3 in bestand 731 de GNSTAM.

*Optie 2*

a. Bepaal via de ruggengraat (bestand 031 –052 – 711 – 720 – 725 – 750) de GNSTAM.

*Voorbeeld 1: De SNK behorend bij PRK 8311 is 4235.*

*Voorbeeld 2: De SNK's behorend bij HPK 2939398 zijn 20435 en 44598.* 

*Voorbeeld 3: De SNK behorend bij HPK 2693615 is 4073.*

Stap 2.1.1.2. Bepaal of het middel één SNK heeft

- a. Bepaal het aantal verschillende waardes van GNSTAM.
	- i. Indien één of meer records met dezelfde GNSTAM: er is sprake van 1 SNK.
	- ii. Indien twee of meer records met verschillende GNSTAM: er is sprake van meer dan 1 SNK.

*Voorbeeld 1: Er is sprake van één SNK.*

**Implementatierichtlijn MFB Totale dagdosis IR V-1-7-1**

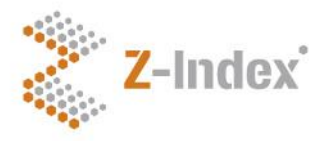

**Datum** 26 februari 2024 **Versienummer** IR V-1-7-1 **Pagina** 14/31

*Voorbeeld 2: Er is sprake van twee SNK's.*

*Voorbeeld 3: Er is sprake van één SNK.*

Stap 2.1.1.3. Bepaal de SNK die meetelt indien het middel meer dan 1 SNK heeft Indien het middel meer dan 1 SNK heeft, dient te worden vastgesteld welke SNK meegenomen dient te worden in de berekening van de totale dagdosis. De stappen hieronder beschrijven hoe dit bepaald kan worden.

#### Stap 2.1.1.3.1

a. Bepaal van de waardenlijst van 1.2 het niveau met de laagste SRTCODE, dus het 'hoogste' hiërarchische niveau van de ruggengraat.

Stap 2.1.1.3.2

a. Bepaal of de laagste SRTCODE=10.

Stap 2.1.1.3.3

- a. Bepaal de CODENV (= code van de SNK) van het record uit stap 2.1.1.3.2.
- b. Bepaal met welke code van de SNK uit stap 2.1.1.1 de gevonden CODENV overeenkomt.
- c. Gebruik deze overeenkomende waarde in de vervolgstap.

Stap 2.1.1.3.4

a. Bepaal of de laagste SRTCODE=20.

Stap 2.1.1.3.5

a. De CODENV van deze records is de SSK. Bepaal via bestand 725 de SNK.

Stap 2.1.1.3.6

- a. Bepaal met welke code van de SNK uit stap 2.1.1.1, de gevonden SNK uit stap 2.1.1.3.5 overeenkomt.
- b. Gebruik deze overeenkomende waarde in de vervolgstap.

Stap 2.1.1.3.7

In deze stap wordt de SNK gezocht die in elk van de gekoppelde middelen voorkomt:

- a. Bepaal de laagste SRTCODE
- b. Bepaal van deze SRTCODE's de bijbehorende CODENV's en via de ruggengraat de bijbehorende SNK's.

Stap 2.1.1.3.8

a. Bepaal de SNK die in elk van de gekoppelde middelen voorkomt.

#### **Implementatierichtlijn MFB Totale dagdosis IR V-1-7-1**

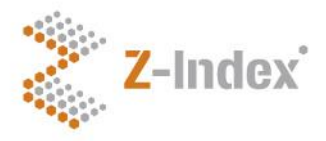

**Datum** 26 februari 2024 **Versienummer** IR V-1-7-1 **Pagina** 15/31

Stel, het triggerende middel is HPK 1001, een combinatiepreparaat met SNK 1 en SNK 2. De waardenlijst aan de vraag over totale dagdosis is gekoppeld op GPK niveau. Deze bevat 4 verschillende GPK codes. Deze hebben de volgende SNK's:

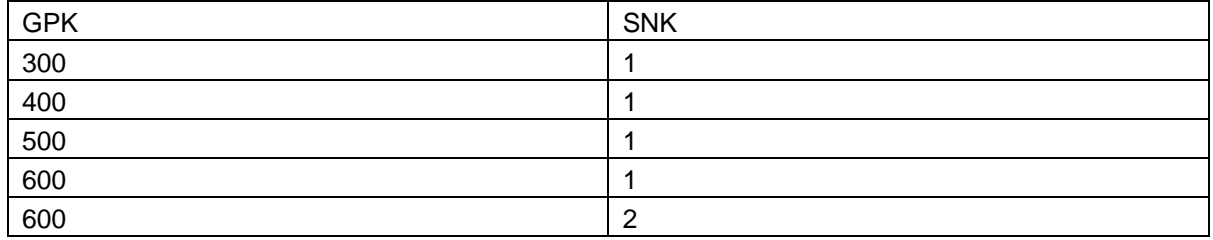

SNK 1 komt in elk van de gekoppelde GPK's voor, SNK 2 komt maar in 1 van de gekoppelde GPK's voor. SNK 1 is daarom de SNK die gebruikt moet worden om de totale dagdosis over te berekenen.

#### *Voorbeeld 2:*

*De laagste soort code uit waardenlijst 266 is 20. Stap 2.1.1.3.5 en 2.1.1.3.6 worden daarom uitgevoerd.* 

*De waardenlijst bevat vier SSK's, namelijk 14885, 14893, 14907 en 72419. De bijbehorende SNK is 20435. Van de waardes gevonden in 2.1.1.1 is dit degene die overeenkomt en is dus de SNK die gebruikt zal worden.* 

*Voorbeeld 1 en 3 hebben 1 SNK, dus deze stappen hoeven bij deze voorbeelden niet uitgevoerd te worden.*

#### Stap 2.1.2 Bepaal in welke eenheid de keerdosis is uitgedrukt.

In deze stap wordt de eenheid van de keerdosis van het middel uit stap 1.3 opgezocht. Op basis hiervan wordt bepaald of en zo ja welke omrekenfactor nodig is om de keerdosis van het middel uit te drukken in de eenheid van de SNK. De totale dagdosis moet namelijk in deze eenheid uitgedrukt worden.

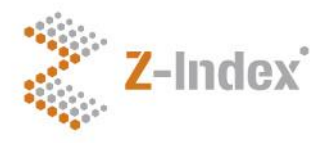

**Datum** 26 februari 2024 **Versienummer** IR V-1-7-1 **Pagina** 16/31

![](_page_15_Figure_2.jpeg)

Stap 2.1.2.1 Bepaal de eenheid van de keerdosis van de dosering

- a. Bepaal de eenheid van de keerdosis van het middel uit stap 1.3, uitgedrukt in een eenheid uit thesaurus 2.
	- i. Indien de keerdosis is uitgedrukt in een eenheid die rechtstreeks uit thesaurus 2 komt, is dit de eenheid waar het om gaat.
	- ii. Indien de keerdosis is uitgedrukt in een eenheid uit de NHG-tabel Gebruiksvoorschriften, moet via bestand 361 veld XPEHHV bepaald worden wat de overeenkomstige eenheid in thesaurus 2 is.

*Voorbeeld 1:* 

*De voorgeschreven dosering is 1x per 2 dagen 1 tablet. De eenheid van de keerdosis is dus tablet. Dit is een eenheid uit de NHG-tabel (bestand 361). De waarde van bst361.XPEHHV is 245. Dit is de eenheid 'stuk' in thesaurus 2.* 

![](_page_16_Picture_0.jpeg)

**Datum** 26 februari 2024 **Versienummer** IR V-1-7-1 **Pagina** 17/31

#### *Voorbeeld 2:*

*De voorgeschreven dosering is 1,5 ml per 12 uur. De eenheid van de keerdosis is dus ml. Deze eenheid komt uit thesaurus 2.* 

*Voorbeeld 3:* 

*De voorgeschreven dosering is 3x per dag 20 mg. De eenheid van de keerdosis is dus mg. Deze eenheid komt uit thesaurus 2.* 

Stap 2.1.2.2. Bepaal of de eenheid van de keerdosis overeenkomt met de voorkeurseenheid SNK

Stap 2.1.2.2.1. Bepaal de voorkeurseenheid van de SNK De voorkeurseenheid van de SNK kan op verschillende manieren worden bepaald:

#### *Optie 1:*

- a. Bepaal van de GPK van het middel uit stap 1.3, het juiste record in bestand 715 (via de GSK vanuit bestand 711, in bestand 715 gaat het om het record met GNMWHS=W).
- b. Indien hier 1 record uitkomt: Bepaal de inhoud van veld XNMOME en ga verder naar stap 2.1.2.2.2. Indien hier meerdere records uitkomen, ga verder naar c.
- c. Bepaal de waardes uit bst715.gnnkpk.
- d. Zoek in bestand 750 de regels waarbij bst750.gngnk deze waardes bevatten.
- e. Bepaal de regel waarbij bst750.gnstam overeenkomt met de SNK die in 2.1.1 bepaald is.
- f. Bepaal de waarde van bst750.gngnk.
- g. Bepaal de regel in bst715 waarbij bst715.gnnkpk de waarde gevonden bij f bevat.
- h. Bepaal de inhoud van veld XNMOME en ga verder naar stap 2.1.2.2.2.

#### *Voorbeeld 1:*

*De PRK is 8311. De GPK hiervan is 23817, de GSK is 22500. De waarde van bst715.XNMOME is 229 (=mg, te vinden in bestand 902 thesaurus 2).* 

*Voorbeeld 2:* 

*De HPK is 2939398. De GPK hiervan is 185108, de GSK is 153826. De waarde van bst715.XNMOME is 229 (=mg).* 

#### *Voorbeeld 3:*

*De HPK is 2693615. De GPK hiervan is 170070, de GSK is 141410. De waarde van bst715.XNMOME is 229 (=mg).* 

*Optie 2:*

- a. Bepaal van het middel (HPK/PRK/GPK) uit stap 1.1, het juiste record in bestand 731. Dit is het record waarbij:
	- i. de code van het middel gelijk is aan de CODE in combinatie met de juiste SRTCDE.
	- ii. en tevens GNSTAM gelijk is aan de SNK zoals gevonden in stap 2.1.1.

![](_page_17_Picture_0.jpeg)

**Datum** 26 februari 2024 **Versienummer** IR V-1-7-1 **Pagina** 18/31

b. Bepaal de inhoud van veld STEENH. Voor de gevallen waarin STEENH=0, zie paragraaf 3.4.2. In dit geval dient '0' als uitkomst meegenomen te worden. De consequentie hiervan is dat deze GPK's bij de berekening van de totale dagdosis niets toevoegen aan de totale dagdosis (ze worden weliswaar meegenomen met de berekening, maar de uitkomst is '0' dus het voegt niets toe).

#### *Voorbeeld 1:*

*De PRK is 8311, de SNK is 4235. De bijbehorende SRTCDE bij PRK is 2. De waarde van bst731.STEENH is 229 (=mg, te vinden in bestand 902 thesaurus2).*

#### *Voorbeeld 2:*

*De HPK is 2939398, de SNK is 20435. De bijbehorende SRTCDE bij HPK is 1. De waarde van bst731.STEENH is 229 (=mg).*

#### *Voorbeeld 3:*

*De HPK is 2693615, de SNK is 4073. De bijbehorende SRTCDE bij HPK is 1. De waarde van bst731.STEENH is 229 (=mg).*

Stap 2.1.2.2.2. Bepaal of de eenheid van de keerdosis overeenkomt met de voorkeurseenheid van de SNK

- a. Vergelijk de uitkomst van stap 2.1.2.1 met die van stap 2.1.2.2.1. Indien de eenheden overeenkomen, is de keerdosis uitgedrukt in de voorkeurseenheid van de SNK.
- *Voorbeeld 1:*

*Uitkomst 2.1.2.1 is stuk, de uitkomst van 2.1.2.2.1 is mg. Deze komen dus NIET overeen.*

*Voorbeeld 2:* 

*Uitkomst 2.1.2.1 is ml, de uitkomst van 2.1.2.2.1 is mg. Deze komen dus NIET overeen.*

*Voorbeeld 3:* 

*Uitkomst 2.1.2.1 is mg, de uitkomst van 2.1.2.2.1 is ook mg. Deze komen dus overeen.*

*Voorbeeld 3 komt overeen, dus zal in de stappen hieronder (2.1.2.3 t/m 2.1.2.6) niet verder uitgewerkt worden.*

Stap 2.1.2.3. Bepaal of de eenheid van de keerdosis overeenkomt met de GPK-basiseenheid.

Stap 2.1.2.3.1. Bepaal de GPK-basiseenheid.

a. Bepaal van de GPK van het middel uit stap 1.3, de XPEHHV (GPK-basiseenheid) in bestand 711.

![](_page_18_Picture_0.jpeg)

**Datum** 26 februari 2024 **Versienummer** IR V-1-7-1 **Pagina** 19/31

*Voorbeeld 1:* 

*De PRK is 8311, de GPK hiervan is 23817. De waarde van bst711.XPEHHV is 245 (=stuk, te vinden in bestand 902 thesaurus 2).*

*Voorbeeld 2: De HPK is 2939398, de GPK hiervan is 185108. De waarde van bst711.XPEHHV is 233 (=ml)*

Stap 2.1.2.3.2. Bepaal of de eenheid van de keerdosis overeenkomt met de GPK-basiseenheid.

a. Vergelijk de uitkomst van stap 2.1.2.1 met die van stap 2.1.2.3.1. Indien de eenheden overeenkomen, is de keerdosis uitgedrukt in de GPK-basiseenheid.

*Voorbeeld 1: Uitkomst 2.1.2.1 is stuk, de uitkomst van 2.1.2.3.1 is stuk. Deze komen dus overeen.*

*Voorbeeld 2: Uitkomst 2.1.2.1 is ml, de uitkomst van 2.1.2.3.1 is ml. Deze komen dus overeen.*

Stap 2.1.2.4. Bepaal of de eenheid van de keerdosis overeenkomt met de eenheid 'druppels'

Bepaal of de eenheid van de keerdosis overeenkomt met de waarde 303 uit bestand 902 thesaurus 2.

Stap 2.1.2.5. Bepaal of de eenheid van de keerdosis overeenkomt met de eenheid van de HPK Let op: indien het middel op PRK-niveau wordt voorgeschreven, is de HPK-eenheid niet op het voorgeschreven niveau bekend. Bij het voorschrijven rechtstreeks vanuit de eenheden die vastgelegd zijn bij het middel is deze situatie niet mogelijk. Bij voorschrijven vanuit de NHG-tabel is dit wel mogelijk (bv bij voorschrijven op PRK-niveau van een wegwerpspuit, met als gebruikseenheid 'injectie'; 'injectie' heeft als eenheid uit thesaurus 2 'stuk, wat de HPK-eenheid is).

Stap 2.1.2.5.1 Bepaal de HPK-basiseenheid

- a. Indien is voorgeschreven op HPK-niveau:
	- i. Bepaal van de HPK uit stap 1.3 de XSEENH in bestand 031 (= HPK-eenheid).
- b. Indien is voorgeschreven op PRK-niveau:
	- i. Bepaal van de PRK uit stap 1.3, alle onderliggende HPK's in bestand 031.
	- ii. Bepaal van al deze HPK's de XSEENH.
	- iii. Indien de XSEENH tussen de HPK's verschilt: er kan geen vergelijk gemaakt worden met de eenheid van de keerdosis. Er kan dan geen totale dagdosis worden berekend.
	- iv. Indien de XSEENH tussen de HPK's hetzelfde is: bepaal de waarde van XSEENH.

Stap 2.1.2.5.2. Bepaal of de eenheid van de keerdosis overeenkomt met de HPK-basiseenheid.

a. Vergelijk de uitkomst van stap 2.1.2.1 met die van stap 2.1.2.5.1. Indien de eenheden overeenkomen, is de keerdosis uitgedrukt in de HPK-eenheid.

![](_page_19_Picture_0.jpeg)

**Datum** 26 februari 2024 **Versienummer** IR V-1-7-1 **Pagina** 20/31

Stap 2.1.2.6. Bepaal of de eenheid van de keerdosis overeenkomt met de eenheid van de SNK, anders dan de voorkeurseenheid.

In stap 2.1.2.2 is de *voorkeurseenheid* van de SNK bepaald. In sommige gevallen kan een SNK ook in andere eenheden worden uitgedrukt. In deze stap wordt beschreven hoe die eenheid gevonden kan worden.

Stap 2.1.2.6.1. Bepaal de eenheid van de SNK, anders dan de voorkeurseenheid

- a. Bepaal van de GPK van het middel uit stap 1.3, de records in bestand 730. Dit zijn de records waarbij de code van het middel gelijk is aan de CODE en SRTCDE=3.
- b. Sluit de records uit waarbij CDEENH overeenkomt met de waardes gevonden bij stap 2.1.2.2 en 2.1.2.3.
- c. Bepaal of er records zijn overgebleven.

Stap 2.1.2.6.2. Bepaal of de eenheid van de keerdosis overeenkomt met de eenheid van de SNK anders dan de voorkeurseenheid.

a. Vergelijk de uitkomst van stap 2.1.2.1 met die van stap 2.1.2.6.1. Indien de eenheden overeenkomen, is de keerdosis uitgedrukt in de SNK-eenheid anders dan de voorkeurseenheid.

#### Stap 2.1.2.7

Indien de eenheid waarin is voorschreven niet in één van de bovenstaande stappen is gevonden, is berekening van de totale dagdosis niet mogelijk.

#### Stap 2.1.3 Bepaal de keerdosis in de voorkeurseenheid van de SNK

In deze stap wordt de hoeveelheid werkzame stof per keerdosis berekend, uitgedrukt in de voorkeurseenheid van de SNK. Indien de keerdosis in een andere eenheid is dan de voorkeurseenheid van de werkzame stof, dient een omrekening plaats te vinden.

![](_page_20_Picture_0.jpeg)

**Datum** 26 februari 2024 **Versienummer** IR V-1-7-1 **Pagina** 21/31

![](_page_20_Figure_2.jpeg)

Stap 2.1.3.1 De keerdosis is uitgedrukt in de voorkeurseenheid van de SNK.

a. Bepaal de hoeveelheid die is opgegeven bij de keerdosis.

#### *Voorbeeld 3:*

*De eenheid bij de keerdosis is gelijk aan de voorkeurseenheid van de SNK. De keerdosis uitgedrukt in de voorkeurseenheid van de SNK is daarom 20 mg.*

Stap 2.1.3.2 De keerdosis is uitgedrukt in de GPK-basiseenheid

De keerdosis is uitgedrukt in de GPK-basiseenheid (dit is dezelfde eenheid als de PRK-eenheid). Dit betekent dat eerst de omrekenfactor van de GPK-basiseenheid naar de SNK voorkeurseenheid bepaald moet worden (dus hoeveel SNK voorkeurseenheden gaan er in 1 GPK-basiseenheid). Daarna kan de keerdosis in de voorkeurseenheid van de SNK worden berekend.

Stap 2.1.3.2.1 Bepaal het aantal SNK-voorkeurseenheden per 1 GPK-basiseenheid.

Het bepalen van het aantal SNK-voorkeurseenheden per 1 GPK-basiseenheid kan op verschillende manieren:

![](_page_21_Picture_0.jpeg)

**Datum** 26 februari 2024 **Versienummer** IR V-1-7-1 **Pagina** 22/31

Optie 1, via bst750:

- a. Bepaal van de GPK in bestand 711 de GSKODE.
- b. Bepaal van deze GSKODE in bestand 715 de (omgerekende) hoeveelheid (GNMOMH) (bij GNMWHS=W, dus alleen het record waarbij de stof als werkzame stof is opgenomen is van toepassing). Zie paragraaf 3.4.2 voor die situaties waarin GNMOMH de waarde '0' bevat. In dit geval dient '0' als uitkomst meegenomen te worden. De consequentie hiervan is dat deze GPK's bij de berekening van de totale dagdosis niets toevoegen aan de totale dagdosis (ze worden weliswaar meegenomen met de berekening, maar de uitkomst is '0' dus het voegt niets toe). Let op: neem alleen de stoffen (GNNKPK's) mee, wiens stof meetelt voor het optellen van de *dosering, Voor combinatiepreparaten zijn dat de GNNKPK's wiens bijbehorende SNK's (zie c, punt 1 en 2) de uitkomst van stap 2.1.1.3 zijn.<sup>2</sup>*
- c. Bepaal van de generieke naam waar deze hoeveelheid betrekking op heeft, de hoeveelheid per SNK:
	- i. Bepaal de GNNKPK in bestand 715.
	- ii. Bepaal in bestand 750 de GNSTAM waarbij de GNGNK gelijk is aan deze GNNKPK;
	- iii. Bepaal de waarde van de molmassa (GNMOL**S**) in bestand 750, waarbij GNGNK gelijk is aan GNSTAM bepaald bij ii.
	- iv. Bepaal de waarde van de molmassa (GNMOL**S**) in bestand 750, waarbij GNGNK gelijk is aan GNNKPK bepaald bij i.
	- v. Deel de molmassa bepaald bij iii door de molmassa bepaald bij iv en vermenigvuldig met hoeveelheid die verkregen is bij punt b. Dit is de hoeveelheid van de GPK uitgedrukt op basis van de SNK.

#### *Voorbeeld 1:*

*De eenheid van de keerdosis is gelijk aan de GPK-basiseenheid. De PRK is 8311, de bijbehorende GPK is 23817, de GSK is 22500. De omgerekende hoeveelheid (bst715.GNMOMH) is 5.000. De GNNKPK (4235) heeft SNK 4235, dus de GNNKPK is tevens SNK. De molmassa van SNK 4235 is 358.4, de molmassa van de GNK 4235 is hetzelfde record dus de molmassa is ook 358.4. (358.4 / 358.4) \* 5.000 = 5.000.*

#### *Voorbeeld 2:*

*De eenheid van de keerdosis is gelijk aan de GPK-basiseenheid. De HPK is 2939398, bijbehorende GPK is 185108, de GSK is 153826. De omgerekende hoeveelheid (bst715.GNMOMH) van de GNNKPK die meetelt (3948), is 0.053.* 

*Deze GNNKPK heeft SNK 20345 in bestand 750. De molmassa van deze SNK is 392.5, de molmassa van de GNK 3948 is 516.4.* 

*(392.5 / 516.4) \* 0.053 = 0.040.*

<sup>&</sup>lt;sup>2</sup> Als er by een combinatiepreparaat wordt voorgeschreven waarbij maar één van de twee stoffen meedoet voor het optellen, kom je bij deze stap vanuit bestand 711 in bestand 715 op twee records uit, waarbij alleen het record waarvan de GNNKPK een SNK (te vinden in bestand 750) heeft die meetelt, meegenomen moet worden. In zeldzame gevallen betreft het een combinatiepreparaat van verschillende zouten van dezelfde stam en dienen alle records uit bestand 715 die dezelfde stam hebben, meegenomen te worden. Voorbeeld: GPK 113301.

![](_page_22_Picture_0.jpeg)

**Datum** 26 februari 2024 **Versienummer** IR V-1-7-1 **Pagina** 23/31

Optie 2, via bst731:

- a. Bepaal het juiste record in bestand 731. Dit is het record waarbij
	- o de GPK-code gelijk is aan de CODE en tevens SRTCDE=3.
	- o en tevens de GNSTAM gelijk is aan de SNK zoals gevonden in stap 2.1.1.

Bepaal de inhoud van veld STHOEV. Dit is de hoeveelheid uitgedrukt op basis van de SNK. Zie paragraaf 3.4.2 voor die situaties waarin STHOEV de waarde '0' bevat. In dit geval dient '0' als uitkomst meegenomen te worden. De consequentie hiervan is dat deze GPK's bij de berekening van de totale dagdosis niets toevoegen aan de totale dagdosis (ze worden weliswaar meegenomen met de berekening, maar de uitkomst is '0' dus het voegt niets toe).

b.

Indien er per code meerdere records zijn die dezelfde SNK (veld GNSTAM) hebben:

- o als de GNK's (GNGNK) *verschillend* zijn: tel de STHOEV van elk van deze records op (dit hangt niet af van de waarde in veld STADD). Voorbeeld: CODE 113301;
- o als de GNK's (GNGNK) *hetzelfde* zijn: neem de STHOEV van één van de twee records. Gezien het minieme verschil in hoeveelheid werkzame stof tussen de verschillende records, maakt het niet uit welk record wordt gekozen.<sup>3</sup> Voorbeeld: CODE 83534.

*Voorbeeld 1:* 

*De eenheid van de keerdosis is gelijk aan de GPK-basiseenheid. De PRK is 8311, bijbehorende GPK is 23817. Het veld bst731.STHOEV is 5.000.*

*Voorbeeld 2:* 

*De eenheid van de keerdosis is gelijk aan de GPK-basiseenheid. De HPK is 2939398, bijbehorende GPK is 185108. Het veld bst731.STHOEV is 0.040.*

Stap 2.1.3.2.2 Bereken de keerdosis in de voorkeurseenheid van de SNK.

a. Vermenigvuldig de uitkomst stap 2.1.3.2.1. met de hoeveelheid opgegeven bij de keerdosis.

*Voorbeeld 1:* 

*De uitkomst bij 2.1.3.2.1 is 5.000. De keerdosis is 1 stuk. De keerdosis in de eenheid van de SNK is daarom 5.000 \* 1 = 5.000. De eenheid van de SNK is mg. 1 stuk is dus gelijk aan 5.000 mg.*

*Voorbeeld 2:* 

*De uitkomst bij 2.1.3.2.1 is 0.040. De keerdosis is 1,5 ml. De keerdosis in de eenheid van de SNK is daarom 0.040 \* 1,5 = 0.06. De eenheid van de SNK is mg. 1,5 ml is dus gelijk aan 0.06 mg.*

 $3$  In dit geval betreft het verschillende handelsproducten met verschillende GNK's in de samenstelling, maar die bij het bepalen van de GPK dezelfde GPK krijgen, omdat de 'volledige generieke naam' van betreffende GNK's hetzelfde is en de omgerekende hoeveelheid binnen de bandbreedte ligt die binnen eenzelfde GPK valt. In dat geval is elk record een eigen HPK terwijl maar één van die twee HPK's bij de patiënt in gebruik zal zijn.

![](_page_23_Picture_0.jpeg)

**Datum** 26 februari 2024 **Versienummer** IR V-1-7-1 **Pagina** 24/31

#### Stap 2.1.3.3 Keerdosis is uitgedrukt in druppels

De keerdosis is uitgedrukt in druppels. Dit betekent dat eerst de omrekenfactor van druppels naar de SNK voorkeurseenheid bepaald moet worden (dus hoeveel SNK voorkeurseenheden gaan er in 1 druppel). Daarna kan de keerdosis in de voorkeurseenheid van de SNK worden berekend.

Stap 2.1.3.3.1 Bepaal het aantal SNK voorkeurseenheden per 1 druppel.

- a. Voer stap 2.1.3.2.1 uit.
- b. Bepaal de PRK van het middel uit stap 1.1.
- c. Bepaal van deze PRK een willekeurige HPK in bestand 031
- d. Bepaal van deze HPK de waarde van veld HPDRML
- e. Deel de uitkomst van stap a door die van stap d

Stap 2.1.3.3.2 Bereken de keerdosis in de voorkeurseenheid van de SNK.

a. Vermenigvuldig de uitkomst stap 2.1.3.3.1 met de hoeveelheid opgegeven bij de keerdosis.

Stap 2.1.3.4 De keerdosis is uitgedrukt in de HPK-eenheid

Dit betekent dat eerst de omrekenfactor van de HPK-basiseenheid naar de SNK voorkeurseenheid bepaald moet worden (dus hoeveel SNK voorkeurseenheden gaan er in 1 HPK-basiseenheid). Daarna kan de keerdosis in de voorkeurseenheid van de SNK worden berekend.

Stap 2.1.3.4.1 Bepaal het aantal SNK voorkeurseenheden per 1 HPK-eenheid

- a. Voer stap 2.1.3.2.1 uit.
- b. Bepaal de PRK van het middel uit stap 1.3.
- c. Bepaal het aantal GPK-basiseenheden per HPK. Dit is te vinden in bestand 052 veld PRGALG.
- d. Vermenigvuldig de uitkomst van stap a met die van stap c.

Stap 2.1.3.4.2 Bereken de keerdosis in de voorkeurseenheid van de SNK

a. Vermenigvuldig de uitkomst stap 2.1.3.4.1 met de hoeveelheid opgegeven bij de keerdosis.

Stap 2.1.3.5 De keerdosis is uitgedrukt in de niet-voorkeurseenheid van de werkzame stof Dit betekent dat eerst de omrekenfactor van de SNK niet-voorkeurseenheid naar de SNK voorkeurseenheid bepaald moet worden (dus hoeveel SNK voorkeurseenheden gaan er in 1 SNKniet-voorkeurseenheid). Daarna kan de keerdosis in de eenheid van de SNK worden berekend.

Stap 2.1.3.5.1 Bepaal het aantal SNK voorkeurseenheden per 1 SNK-niet-voorkeurseenheid

- a. Bepaal de voorkeurseenheid van de SNK. Dit is de uitkomst van stap 2.1.2.2.1.
- b. Bepaal de omrekenfactor tussen de opgegeven eenheid en de voorkeurseenheid van de SNK: Deze wordt verkregen door uit bestand 730 de CDHOEV behorend bij de voorkeurseenheid (CDEENH) te delen door de CDHOEV behorend bij de opgegeven eenheid. Dit kan zowel bij records van de GPK als de PRK gedaan worden, in beide gevallen is de verhouding hetzelfde en zal hetzelfde getal worden verkregen.

![](_page_24_Picture_0.jpeg)

**Datum** 26 februari 2024 **Versienummer** IR V-1-7-1 **Pagina** 25/31

- o Indien de SNK-voorkeurseenheid niet in bestand 730 wordt gevonden<sup>4</sup>: er kan geen totale dagdosis worden berekend
- o Indien de SNK-voorkeurseenheid wel in bestand 730 wordt gevonden: voer stap b uit

Stap 2.1.3.5.2 Bereken de hoeveelheid keerdosis in de voorkeurseenheid van de SNK

a. Vermenigvuldig de uitkomst stap 2.1.3.5.1 vermenigvuldigen met de hoeveelheid opgegeven bij de keerdosis.

#### Stap 2.2 Bepaal de frequentie

In deze stap wordt de frequentie, dus het aantal keerdoses per tijdseenheid bepaald. Zie figuur 2 eerder in dit document.

a. Bepaal de frequentie van de ingegeven dosering.

*Voorbeeld 1: De dosering is 1x per 2 dagen 1 tablet. De frequentie is daarom 1.* 

*Voorbeeld 2: De dosering is 1x per 12 uur 1,5 ml. De frequentie is daarom 1.* 

*Voorbeeld 3: De dosering is 3x per dag 20 mg. De frequentie is daarom 3.* 

#### Stap 2.3 Bepaal de omrekenfactor tijdseenheid

In deze stap wordt de omrekenfactor bepaald om de hoeveelheid per tijdseenheid om te rekenen naar de hoeveelheid per dag, aangezien het in de berekening om de totale *dag*dosis gaat. Zie figuur 2 eerder in dit document.

- a. Bepaal de tijdseenheid waarin de dosering is opgegeven.
	- i. Indien de tijdseenheid 'per dag' is: de omrekenfactor is '1'.
	- ii. Indien de tijdseenheid anders dan 'per dag' is:
		- Zie criterium 3 paragraaf 3.1.
		- *Bij gebruik van de NHG-tabel Gebruiksvoorschrift*: bepaal de waarde in veld TTEHAD van bestand 360 van de tijdseenheid die is gebruikt in de dosering. Dit veld geeft aan wat de omrekenfactor is ten opzichte van een dag. Bij berekening van de totale dagdosis dient de waarde in veld TTEHAD ≤1 te zijn en bij de berekening van de totale weekdosis dient de waarde in veld TTEHAD ≤7 te zijn.

<sup>4</sup> Dit kan het geval zijn, vanwege een foutieve vulling van bestand 730. In 2022 is gestart met een analyse om tot een oplossing hiervoor te komen.

![](_page_25_Picture_0.jpeg)

**Datum** 26 februari 2024 **Versienummer** IR V-1-7-1 **Pagina** 26/31

▪ *Bij gebruik van toedientijden*: hiervoor is geen eenduidig algoritme te beschrijven. Aandachtspunten zijn: bij optelling zal per gift de hoeveelheid berekend moeten worden, aangezien de hoeveelheid tussen de giften kan verschillen. Indien de totale dagdosis tussen de dagen verschilt, kan er geen totale dagdosis berekend worden.

#### *Voorbeeld 1:*

*De dosering is 1x per 2 dagen 1 tablet. Het veld bst360.TTEHAD bij 'per 2 dagen' is 2. Dit is de omrekenfactor. Aangezien TTEHAD >1, kan op basis van deze gegevens alleen de totale weekdosis worden berekend, en niet de totale dagdosis.* 

#### *Voorbeeld 2:*

*De dosering is 1x per 12 uur 1,5 ml. Het veld bst360.TTEHAD bij 'per 12 uur' is 0,5. Dit is de omrekenfactor.*

#### *Voorbeeld 3:*

*De dosering is 3x per dag 20 mg. Het veld bst360.TTEHAD bij 'per dag' is 1. Dit is de omrekenfactor.*

#### Stap 2.4 Berekening totale dagdosis per middel

In deze stap wordt de dagdosis voor het middel uit stap 1.1 berekend. Zie figuur 2 eerder in dit document.

a. Vermenigvuldig de hoeveelheid per keerdosis met de frequentie en deel door de omrekenfactor voor de tijdseenheid: (uitkomst stap 2.1.3.1 of 2.1.3.2.2. of 2.1.3.3.2 of 2.1.3.4.2 of 2.1.3.5.2 maal uitkomst stap 2.2) / uitkomst stap 2.3. Noot: bij de berekening van de totale weekdosis betekent dit dat er een dagdosis wordt berekend

die het gemiddelde is over alle dagen die de tijdseenheid omvat. Dus bij een dosering van 1x per week 70 mg wordt met deze stap een dagdosis van 10 mg berekend.

*Voorbeeld 1: Uitkomst 2.1.3.2.2: 5.000 mg Uitkomst 2.2: 1 Uitkomst 2.3: 2 Berekening: 5\*1/2= 2.500 mg – kan alleen gebruikt worden voor berekening van totale weekdosis.*

*Voorbeeld 2: Uitkomst 2.1.3.2.2: 0.060 mg Uitkomst 2.2: 1 Uitkomst 2.3: 0,5 Berekening: 0.060\*1/0,5= 0.120 mg*

*Voorbeeld 3: Uitkomst 2.1.3.1: 20.000 mg*

#### **Implementatierichtlijn MFB Totale dagdosis IR V-1-7-1**

![](_page_26_Picture_0.jpeg)

**Datum** 26 februari 2024 **Versienummer** IR V-1-7-1 **Pagina** 27/31

*Uitkomst 2.2: 3 Uitkomst 2.3: 1 Berekening: 20\*3/1= 60.000 MG*

#### Stap 3 Totale dagdosis van alle middelen optellen

Voor de *totale* dagdosis dient de dagdosis voor alle middelen die worden aangeduid door de functie van de vraag in combinatie met de waardenlijst die bij de patiënt voorkomen te worden berekend en vervolgens te worden opgeteld.

Zie figuur 1 eerder in dit document.

- a. Voer stap 1 en 2 uit voor alle middelen die worden aangeduid door de functie van de vraag in combinatie met de waardenlijst.
- b. Tel voor elk van deze middelen de uitkomst verkregen bij stap 3 op.
- c. Deze uitkomst is de totale dagdosis en dient vergeleken te worden met de waarde in de vraag.

#### *3.3.3 Berekening totale dagdosis per kg lich.gewicht en per m2 lich.oppervlak*

Doseringen kunnen opgegeven worden als een dosis als zodanig, een dosis per kg lich.gewicht en een dosis per m2 lich.oppervlak. Voor elk van deze soort doseringen zijn in de MFB's aparte attributen beschikbaar. Indien de MFB bijvoorbeeld naar een totale dagdosis van 40 mg/kg lich.gewicht vraagt, zal de parameter 'Totale dosering per dag (kg lich.gewicht) ' worden gebruikt en zal de keerdosis in de ingegeven dosering ook uitgedrukt moeten zijn als hoeveelheid per kg lich.gewicht.

#### *3.3.4 Berekening totale weekdosis*

De berekening van de totale weekdosis is vergelijkbaar met de berekening van de totale dagdosis. De hoeveelheid verkregen bij stap 3 (hoeveelheid dag) dient vermenigvuldigd te worden met 7 om de totale weekdosis te berekenen.

#### **3.4 Aandachtspunten**

*3.4.1 De sterkten bij de producten met eenzelfde werkzame stof zijn niet op dezelfde manier uitgedrukt* Er zijn producten waarbij eenzelfde sterkte in het ene geval betrekking heeft op de SNK en in het andere geval op de volledige generieke naam. Bijvoorbeeld midazolam neusspray 2,5 mg/do is in de handel als 'midazolam (als hydrochloride) 2,5 mg' en als 'midazolam hydrochloride 2,5 mg'. De waarde die in de vraag wordt toegepast, zal dan afhangen van het gegeven of de doseringsgrenzen in de literatuur betrekking hebben op de SNK dan wel op de zoutvorm. Dit zal inhoudelijk door het GIC beoordeeld worden.

![](_page_27_Picture_0.jpeg)

**Datum** 26 februari 2024 **Versienummer** IR V-1-7-1 **Pagina** 28/31

#### *3.4.2 Producten met hoeveelheid=0 (sommige ook eenheid=0)*

In het stappenplan is aangegeven dat het veld STHOEV (bestand 731) of GNMOMH (bestand 715) het uitgangspunt is om de hoeveelheid werkzame stof van een GPK te bepalen. Er zijn echter middelen waarbij geen hoeveelheid is ingevuld, en waarbij dit veld dus gevuld is met '0'. Daarnaast is in het stappenplan aangegeven dat de voorkeurseenheid van de werkzame stof opgehaald kan worden via veld STEENH in bestand 731. Er zijn echter middelen waarbij geen eenheid is ingevuld, en waarbij dit veld dus is gevuld met '0'. Dit betreft een subset van bovengenoemde middelen; bij middelen zonder eenheid is dus ook geen hoeveelheid ingevuld. In beide gevallen (dus wel een eenheid maar geen hoeveelheid en noch eenheid noch hoeveelheid) dient '0' als uitkomst meegenomen te worden. De consequentie hiervan is dat deze GPK's bij de berekening van de totale dagdosis niets toevoegen aan de totale dagdosis (ze worden weliswaar meegenomen met de berekening, maar de uitkomst is '0' dus het voegt niets toe).

![](_page_28_Picture_0.jpeg)

**Datum** 26 februari 2024 **Versienummer** IR V-1-7-1 **Pagina** 29/31

![](_page_28_Picture_292.jpeg)

## **4 Overzicht aanpassingen per versienummer**

![](_page_29_Picture_0.jpeg)

**Datum** 26 februari 2024 **Versienummer** IR V-1-7-1 **Pagina** 30/31

![](_page_29_Picture_279.jpeg)

![](_page_30_Picture_0.jpeg)

**Datum** 26 februari 2024 **Versienummer** IR V-1-7-1 **Pagina** 31/31